PostgreSQL Performance Tuning

BRUCE MOMJIAN

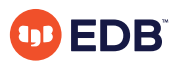

PostgreSQL is an open-source, full-featured relational database. This presentation gives an overview of PostgreSQL performance tuning.

*https://momjian.us/presentations Creative Commons Attribution License*

*Last updated: April 2024*

### **Outline**

- 1. Caching
- 2. Internals
- 3. Storage

# Caching

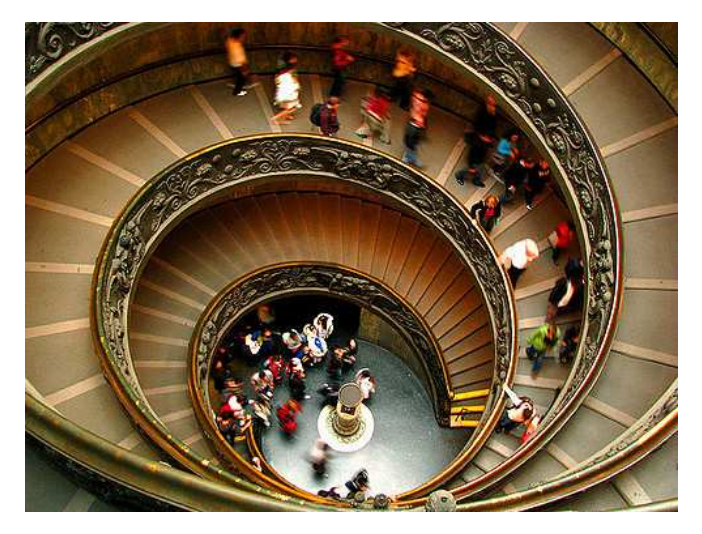

*https://www.flickr.com/photos/storm-crypt/*

#### **Caches**

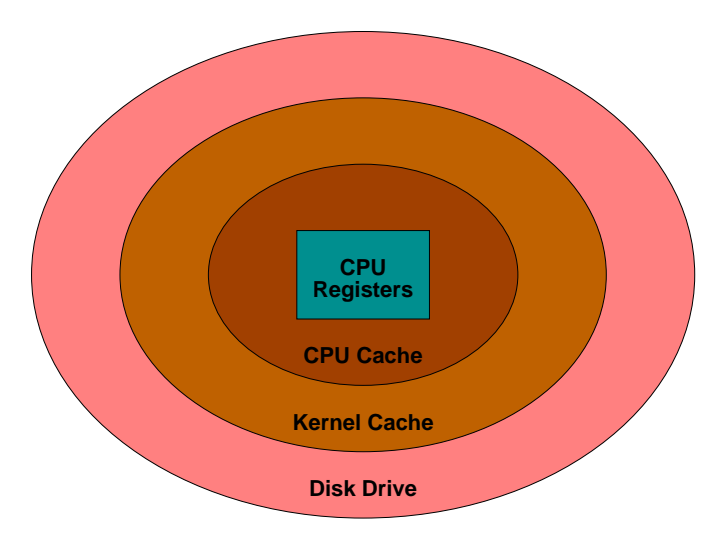

#### Cache Sizes

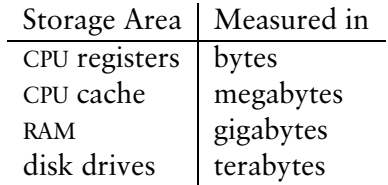

#### Checkpoints and WAL Files

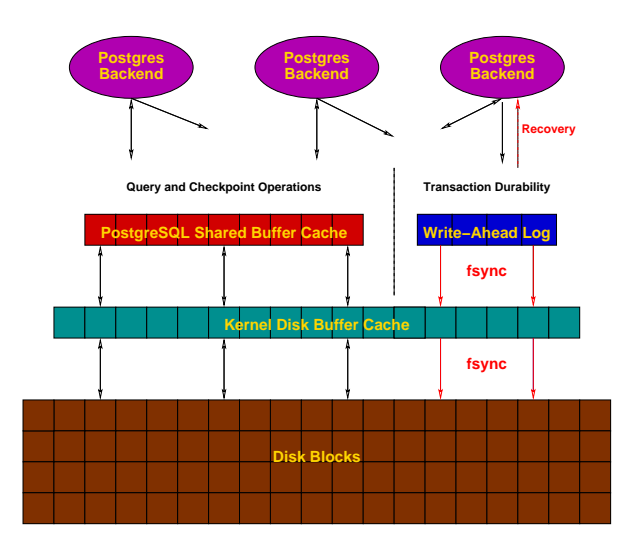

#### Buffer / Disk Interaction

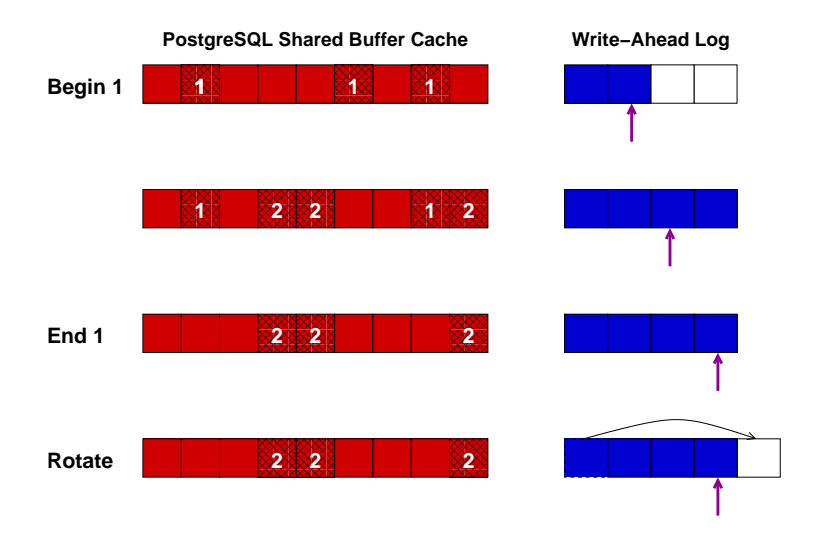

### Memory Usage

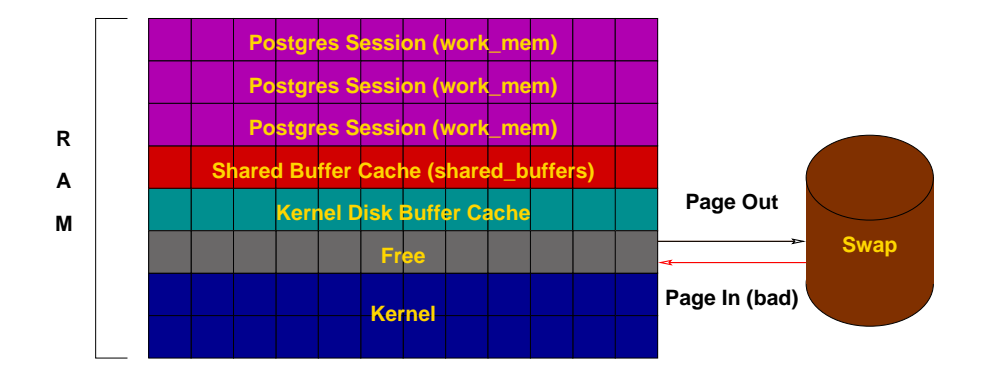

#### Postgresql.conf Cache Parameters

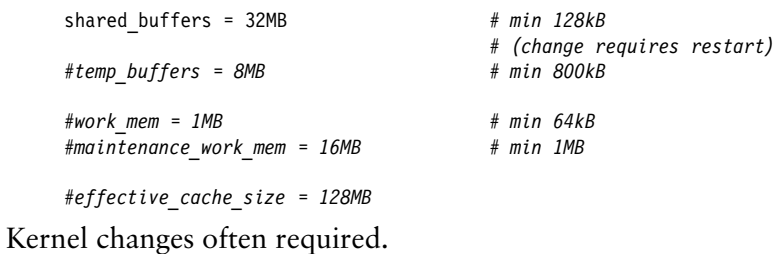

#### Internals

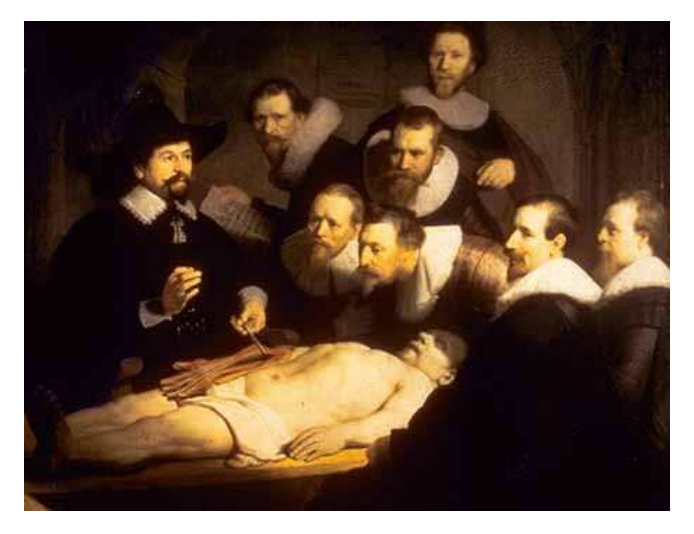

The Anatomy Lesson of Dr. Nicolaes Tulp, Rembrandt van Rijn

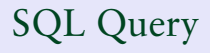

# **SELECT** firstname **FROM** friend **WHERE** age = 33;

Query in Psql

# test=> **SELECT** firstname test−> **FROM** friend test−> **WHERE** age = 33; firstname

−−−−−−−−−−−−−−−−−

 Sandy (1 row) Query Processing

test=> **SELECT** firstname test−> **FROM** friend test−> **WHERE** age = 33;

[ query **is** processed ]

 firstname −−−−−−−−−−−−−−−−−

 Sandy  $(1 row)$ 

# Query in Libpq

```
test=> SELECT firstname
test−> FROM friend
test−> WHERE age = 33;
Breakpoint 1, PQexec (conn=0x807a000, 
     query=0x8081200 "SELECT firstname\nFROM friend\nWHERE age = 33;")
     at fe−exec.c:1195
```
# Libpq

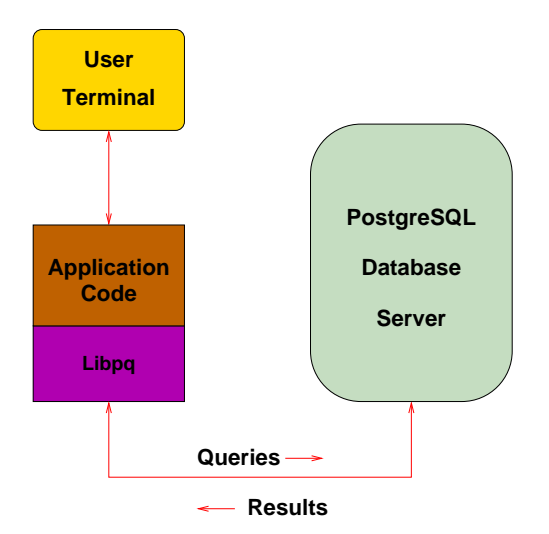

#### TCP/IP Packet

17:05:22.715714 family.home.49165 > candle.navpoint.com.5432: P 354:400(46) ack 61 win 8760 <nop, nop, timestamp 137847 7276138> (DF)

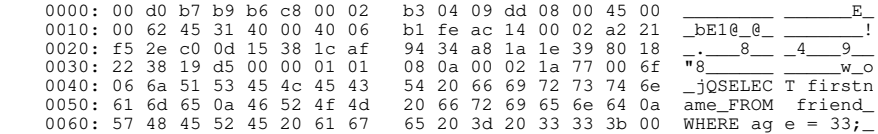

#### Query Sent, Result Received

```
FindExec: found "/var/local/postgres/./bin/postgres" using argv[0]<br>DEBUG: connection: host=[local] user=postgres_database=test
         DEBUG: connection: host=[local] user=postgres database=test
DEBUG: InitPostgres
DEBUG: StartTransactionCommand
DEBUG: query: SELECT firstname
                  FROM friend
                  WHERE age = 33;
[ query is processed ]
DEBUG: ProcessQuery
DEBUG: CommitTransactionCommand
DEBUG: proc_exit(0)
DEBUG: shmem_exit(0)
DEBUG: exit(0)
```
#### Query Processing

FindExec: found **"/var/local/postgres/./bin/postmaster"** using argv[0] ./bin/postmaster: BackendStartup: pid 3320 user postgres db test socket 5 ./bin/postmaster child[3320]: starting with (postgres −d99 −F −d99 −v131072 −p test ) FindExec: found **"/var/local/postgres/./bin/postgres"** using argv[0] **DEBUG:** connection: host=[local] user=postgres database=test **DEBUG:** InitPostgres **DEBUG:** StartTransactionCommand **DEBUG:** query: SELECT firstname FROM friend  $WHERR = 33$ ; **DEBUG:** parse tree: { QUERY :command 1 :utility <> :resultRelation 0 :into <> :isPortal false :isBinary false :isTemp false :hasAgg s false :hasSubLinks false :rtable ({ RTE :relname friend :relid 26912 :subquery <> :alias <> :eref { ATTR :relname friend :attrs (

**"firstname" "lastname" "city" "state" "age"** )} :inh true :inFromCl true :checkForRead true :checkForWrite false :checkAsUse r 0}) :jointree { FROMEXPR :fromlist ({ RANGETBLREF 1 }) :quals { EXPR :typeOid 16 :opType op :oper { OPER :opno 96 :opid 0 :opresu lttype 16 } :args ({ VAR :varno 1 :varattno 5 :vartype 23 :vartypmod −1 :varlevelsup 0 :varnoold 1 :varoattno 5} { CONST :consttype 23 :constlen 4 :constbyval true :constisnull false :constvalue 4 [ 33 0 0 0 ] })}} :rowMarks () :targetList ({ TARGETENTRY :resdom { RESDOM :resno 1 :restype 1042 :restypmod 19 :resname firstname :reskey 0 :reskeyop 0 :ressortgroupref 0 :resjunk false } :expr { VAR :varno 1 :varattno 1 :vartype 1042 :vartypmod 19 :varlevelsup 0 :varnoold 1 :varoattno 1}}) :groupClause <> :havingQual <> :dis tinctClause <> :sortClause <> :limitOffset <> :limitCount <> :setOperations <> :resultRelations ()}

#### **DEBUG:** rewritten parse tree:

**DEBUG:** { QUERY :command 1 :utility <> :resultRelation 0 :into <> :isPortal false :isBinary false :isTemp false :hasAggs false :has SubLinks false :rtable ({ RTE :relname friend :relid 26912 :subquery <> :alias <> :eref { ATTR :relname friend :attrs ( **"firstname" "lastname" "city" "state" "age"** )} :inh true :inFromCl true :checkForRead true :checkForWrite false :checkAsUser 0}) :joint

ree { FROMEXPR :fromlist ({ RANGETBLREF 1 }) :quals { EXPR :typeOid 16 :opType op :oper { OPER :opno 96 :opid 0 :opresulttype 16 } :args ({ VAR :varno 1 :varattno 5 :vartype 23 :vartypmod −1 :varlevelsup 0 :varnoold 1 :varoattno 5} { CONST :consttype 23 :constle n 4 :constbyval true :constisnull false :constvalue 4 [ 33 0 0 0 ] })}} :rowMarks () :targetList ({ TARGETENTRY :resdom { RESDOM :r esno 1 :restype 1042 :restypmod 19 :resname firstname :reskey 0 :reskeyop 0 :ressortgroupref 0 :resjunk false } :expr { VAR :varno 1 :varattno 1 :vartype 1042 :vartypmod 19 :varlevelsup 0 :varnoold 1 :varoattno 1}}) :groupClause <> :havingQual <> :distinctClause <> :sortClause <> :limitOffset <> :limitCount <> :setOperations <> :resultRelations ()}

**DEBUG:** plan: { SEQSCAN :startup\_cost 0.00 :total\_cost 22.50 :rows 10 :width 12 :qptargetlist ({ TARGETENTRY :resdom { RESDOM :resno 1 :restype 1042 :restypmod 19 :resname firstname :reskey 0 :reskeyop 0 :ressortgroupref 0 :resjunk false } :expr { VAR :varno 1 :va rattno 1 :vartype 1042 :vartypmod 19 :varlevelsup 0 :varnoold 1 :varoattno 1}}) :qpqual ({ EXPR :typeOid 16 :opType op :oper { OPE R :opno 96 :opid 65 :opresulttype 16 } :args ({ VAR :varno 1 :varattno 5 :vartype 23 :vartypmod −1 :varlevelsup 0 :varnoold 1 :varo attno 5} { CONST :consttype 23 :constlen 4 :constbyval true :constisnull false :constvalue 4 [ 33 0 0 0 ] })}) :lefttree <> :rightt ree <> :extprm () :locprm () :initplan <> :nprm 0 :scanrelid 1 }

#### **DEBUG:** ProcessQuery

**DEBUG:** CommitTransactionCommand

- **DEBUG:** proc\_exit(0)
- **DEBUG:** shmem\_exit(0)

#### **DEBUG:** exit(0)

- ./bin/postmaster: reaping dead processes...
- ./bin/postmaster: CleanupProc: pid 3320 exited with status 0

#### Backend Flowchart

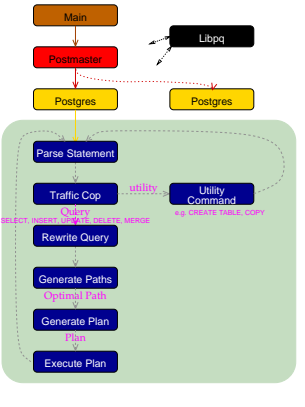

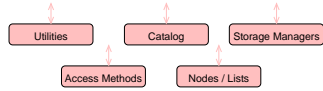

#### Backend Flowchart — Magnified

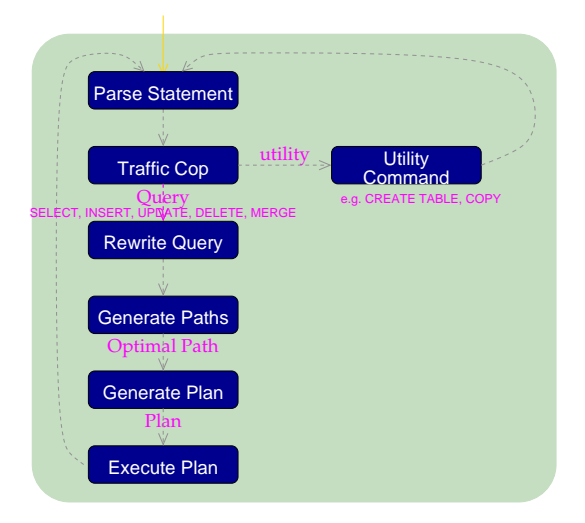

<https://www.highgo.ca/2024/01/26/a-comprehensive-overview-of-postgresql-query-processing-stages/>

#### Statistics — Part 1

```
PARSER STATISTICS
   system usage stats:
          0.000002 elapsed 0.000000 user 0.000001 system sec
          [0.009992 user 0.049961 sys total]
         0/0 [0/1] filesystem blocks in/out
         0/0 [0/0] page faults/reclaims, 0 [0] swaps
         0 [0] signals rcvd, 0/0 [2/2] messages rcvd/sent
         0/0 [2/6] voluntary/involuntary context switches
  postgres usage stats:
        Shared blocks: 0 read, 0 written, buffer hit rate = 0.00% <br>
Local blocks: 0 read, 0 written, buffer hit rate = 0.00%
                                0 read, 0 written, buffer hit rate = 0.00%<br>0 read. 0 written, buffer hit rate = 0.00%
        Direct blocks:
PARSE ANALYSIS STATISTICS
   system usage stats:
          0.000002 elapsed 0.000001 user 0.000002 system sec
         [0.009993 user 0.049965 sys total]
          0/0 [0/1] filesystem blocks in/out
        0/0 [0/0] page faults/reclaims, 0 [0] swaps
         0 [0] signals rcvd, 0/0 [2/2] messages rcvd/sent
         0/0 [2/6] voluntary/involuntary context switches
   postgres usage stats:
        Shared blocks: 1 read, 0 written, buffer hit rate = 96.88%<br>
Local blocks: 0 read, 0 written, buffer hit rate = 0.00%
                               exad, 0 written, buffer hit rate = 0.00%<br>0 read. 0 written
        Direct blocks:
```
#### Statistics — Part 2

```
REWRITER STATISTICS
   system usage stats:
         0.000002 elapsed 0.000000 user 0.000002 system sec
         [0.009993 user 0.049968 sys total]
         0/0 [0/1] filesystem blocks in/out
        0/0 [0/0] page faults/reclaims, 0 [0] swaps
         0 [0] signals rcvd, 0/0 [2/2] messages rcvd/sent
         0/0 [2/6] voluntary/involuntary context switches
   postgres usage stats:
        Shared blocks: 0 read, 0 written, buffer hit rate = 0.00%<br>
Local blocks: 0 read. 0 written, buffer hit rate = 0.00%
                                                     0 written, buffer hit rate = 0.00\%Direct blocks: 0 read,
PLANNER STATISTICS
   system usage stats:
         0.009974 elapsed 0.009988 user −1.999985 system sec
         [0.019982 user 0.049955 sys total]
         0/0 [0/1] filesystem blocks in/out
        0/0 [0/0] page faults/reclaims, 0 [0] swaps
        0 [0] signals rcvd, 0/0 [2/2] messages rcvd/sent
         0/0 [2/6] voluntary/involuntary context switches
   postgres usage stats:
        Shared blocks: 5 read, 0 written, buffer hit rate = 96.69%<br>
Local blocks: 0 read. 0 written, buffer hit rate = 0.00%
        Local blocks: 0 read, 0 written, buffer hit rate = 0.00%<br>Direct blocks: 0 read. 0 written
                                 0 read,
EXECUTOR STATISTICS
   system usage stats:
         0.040004 elapsed 0.039982 user 0.000013 system sec
         [0.059964 user 0.049970 sys total]
         0/0 [0/1] filesystem blocks in/out
        0/0 [0/0] page faults/reclaims, 0 [0] swaps
         0 [0] signals rcvd, 0/2 [2/4] messages rcvd/sent
         2/2 [4/8] voluntary/involuntary context switches
   postgres usage stats:
        Shared blocks: 2 read, 0 written, buffer hit rate = 83.33%<br>
Local blocks: 0 read. 0 written, buffer hit rate = 0.00%
                                                     0 written, buffer hit rate = 0.00\%Direct blocks: 0 read,
```
# Optimizer

- Scan Methods
- Join Methods
- Join Order

#### Scan Methods

- Sequential Scan
- Index Scan
- Bitmap Scan

This blog entry has a great description of the optimizer internals: [https://www.highgo.](https://www.highgo.ca/2024/03/22/understand-postgresqls-planner-simple-scan-paths-vs-plans/) [ca/2024/03/22/understand-postgresqls-planner-simple-scan-paths-vs-plans/](https://www.highgo.ca/2024/03/22/understand-postgresqls-planner-simple-scan-paths-vs-plans/)

Sequential Scan

**Heap**

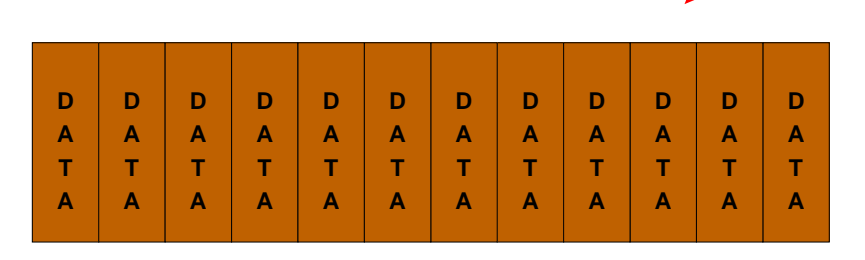

#### BTree Index Scan

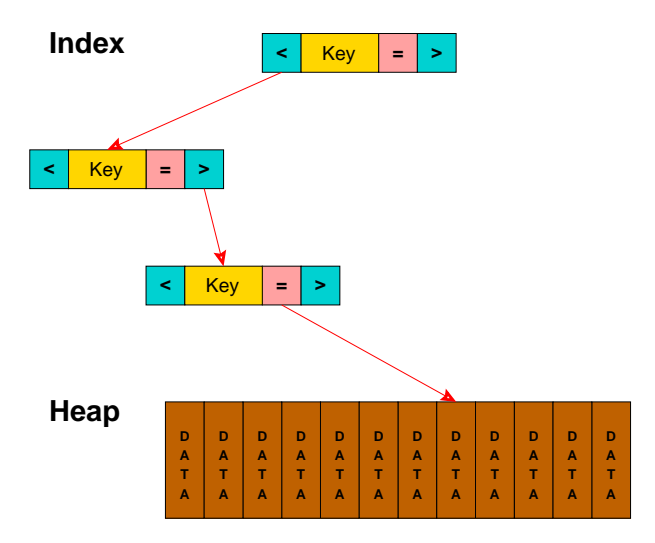

#### Bitmap Scan

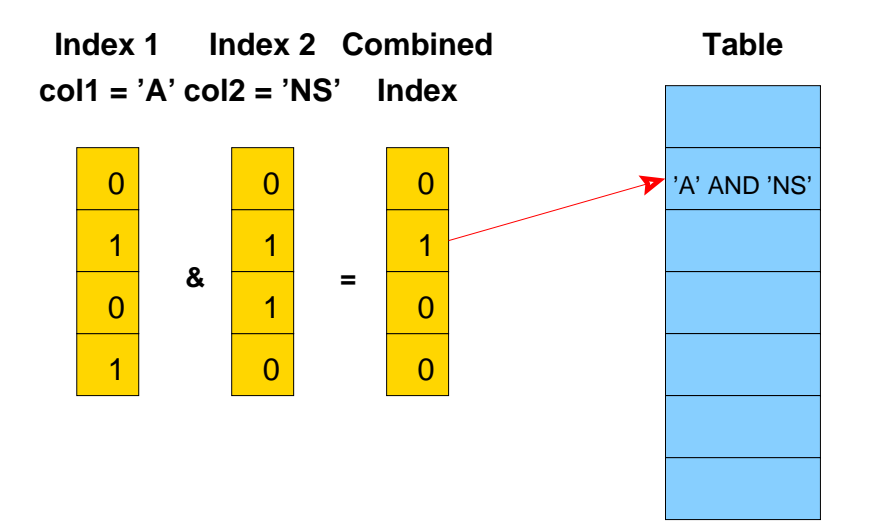

## Join Methods

- Nested Loop
	- With Inner Sequential Scan
	- With Inner Index Scan
- Hash Join
- Merge Join

### Nested Loop Join with Inner Sequential Scan

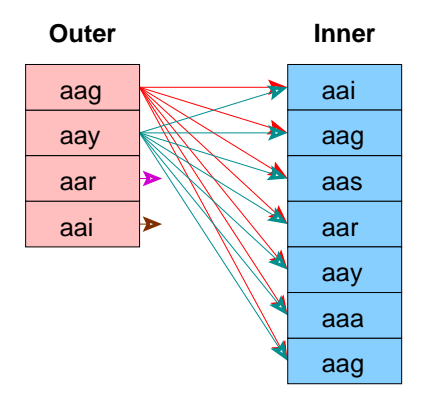

No Setup Required

Used For Small Tables

#### Nested Loop Join with Inner Index Scan

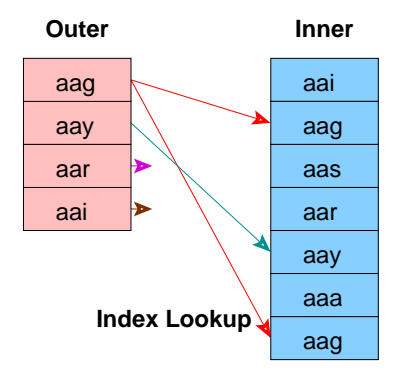

#### No Setup Required

Index Must Already Exist

# Hash Join

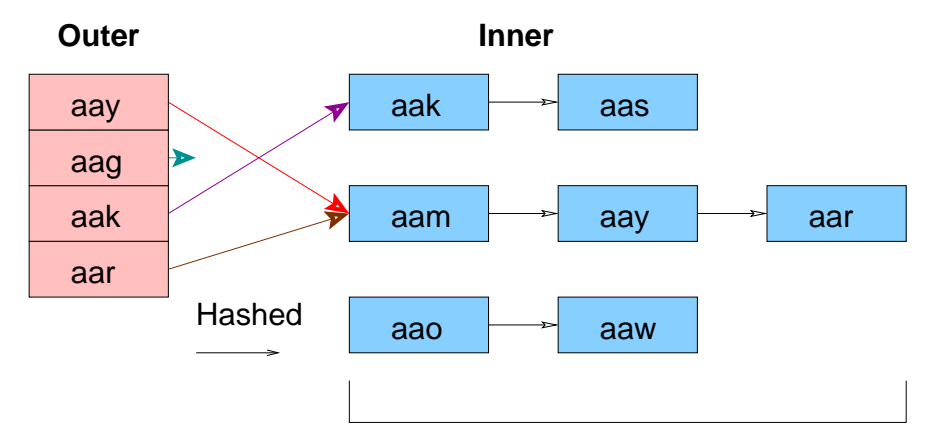

Must fit in Main Memory

# Merge Join

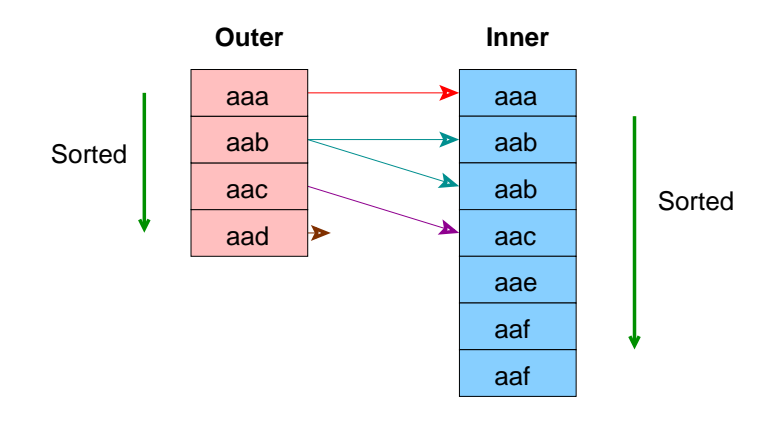

Ideal for Large Tables

An Index Can Be Used to Eliminate the Sort

### Three-Table Join Query

**SELECT** part.price<br>FROM customer. customer, salesorder, part **WHERE** customer.customer\_id = salesorder.customer\_id **AND** salesorder.part = part.part\_id

#### Three-Table Join, Pass 1, Part 1

```
(2 3 ): rows=575 width=76
        path list:
        HashJoin rows=575 cost=3.57..41.90
           clauses=(salesorder.part_id = part.part_id)
                 SeqScan(2) rows=575 cost=0.00..13.75
                 SeqScan(3) rows=126 cost=0.00..3.26
        Nestloop rows=575 cost=0.00..1178.70
                 SeqScan(2) rows=575 cost=0.00..13.75
                 IdxScan(3) rows=126 cost=0.00..2.01
        Nestloop rows=575 cost=0.00..1210.28
           pathkeys=((salesorder.customer_id, customer.customer_id) )
                 IdxScan(2) rows=575 cost=0.00..45.33
                   pathkeys=((salesorder.customer_id, customer.customer_id) )
                 IdxScan(3) rows=126 cost=0.00..2.01
        cheapest startup path:
        Nestloop rows=575 cost=0.00..1178.70
                 SeqScan(2) rows=575 cost=0.00..13.75
                 IdxScan(3) rows=126 cost=0.00..2.01
        cheapest total path:
        HashJoin rows=575 cost=3.57..41.90
           clauses=(salesorder.part_id = part.part_id)
                 SeqScan(2) rows=575 cost=0.00..13.75
                 SeqScan(3) rows=126 cost=0.00..3.26
```
#### Three-Table Join, Pass 1, Part 2

```
(1 2 ): rows=575 width=76
        path list:
        HashJoin rows=575 cost=3.00..40.75
           clauses=(salesorder.customer_id = customer.customer_id)
                 SeqScan(2) rows=575 cost=0.00..13.75
                 SeqScan(1) rows=80 cost=0.00..2.80
        MergeJoin rows=575 cost=0.00..64.39
           clauses=(salesorder.customer_id = customer.customer_id)
                 IdxScan(1) rows=80 cost=0.00..10.88
                   pathkeys=((salesorder.customer_id, customer.customer_id) )
                 IdxScan(2) rows=575 cost=0.00..45.33
                   pathkeys=((salesorder.customer_id, customer.customer_id) )
        cheapest startup path:
        MergeJoin rows=575 cost=0.00..64.39
           clauses=(salesorder.customer_id = customer.customer_id)
                 IdxScan(1) rows=80 cost=0.00..10.88
                   pathkeys=((salesorder.customer_id, customer.customer_id) )
                 IdxScan(2) rows=575 cost=0.00..45.33
                   pathkeys=((salesorder.customer_id, customer.customer_id) )
        cheapest total path:
         HashJoin rows=575 cost=3.00..40.75
           clauses=(salesorder.customer_id = customer.customer_id)
                 SeqScan(2) rows=575 cost=0.00..13.75
                 SeqScan(1) rows=80 cost=0.00..2.80
```
#### Three-Table Join, Pass 2, Part 1

```
(2 3 1 ): rows=575 width=112
        path list:
         HashJoin rows=575 cost=6.58..68.90
           clauses=(salesorder.customer_id = customer.customer_id)
                 HashJoin rows=575 cost=3.57..41.90
                   clauses=(salesorder.part_id = part.part_id)
                         SeqScan(2) rows=575 cost=0.00..13.75
                         SeqScan(3) rows=126 cost=0.00..3.26
                 SeqScan(1) rows=80 cost=0.00..2.80
         HashJoin rows=575 cost=3.57..92.54
           clauses=(salesorder.part_id = part.part_id)
                 MergeJoin rows=575 cost=0.00..64.39
                   clauses=(salesorder.customer_id = customer.customer_id)
                         IdxScan(1) rows=80 cost=0.00..10.88
                           pathkeys=((salesorder.customer_id, customer.customer_id) )
                         IdxScan(2) rows=575 cost=0.00..45.33
                           pathkeys=((salesorder.customer_id, customer.customer_id) )
                 SeqScan(3) rows=126 cost=0.00..3.26
         HashJoin rows=575 cost=3.00..1205.70
           clauses=(salesorder.customer_id = customer.customer_id)
                 Nestloop rows=575 cost=0.00..1178.70
                         SeqScan(2) rows=575 cost=0.00..13.75
                         IdxScan(3) rows=126 cost=0.00..2.01
                 SeqScan(1) rows=80 cost=0.00..2.80
```
#### Three-Table Join, Pass 2, Part 2

```
 MergeJoin rows=575 cost=0.00..1229.35
   clauses=(salesorder.customer_id = customer.customer_id)
         Nestloop rows=575 cost=0.00..1210.28
           pathkeys=((salesorder.customer_id, customer.customer_id) )
                 IdxScan(2) rows=575 cost=0.00..45.33
                   pathkeys=((salesorder.customer_id, customer.customer_id) )
                 IdxScan(3) rows=126 cost=0.00..2.01
         IdxScan(1) rows=80 cost=0.00..10.88
           pathkeys=((salesorder.customer_id, customer.customer_id) )
 cheapest startup path:
 MergeJoin rows=575 cost=0.00..1229.35
   clauses=(salesorder.customer_id = customer.customer_id)
         Nestloop rows=575 cost=0.00..1210.28
           pathkeys=((salesorder.customer_id, customer.customer_id) )
                 IdxScan(2) rows=575 cost=0.00..45.33
                   pathkeys=((salesorder.customer_id, customer.customer_id) )
                 IdxScan(3) rows=126 cost=0.00..2.01
         IdxScan(1) rows=80 cost=0.00..10.88
           pathkeys=((salesorder.customer_id, customer.customer_id) )
 cheapest total path:
 HashJoin rows=575 cost=6.58..68.90
   clauses=(salesorder.customer_id = customer.customer_id)
         HashJoin rows=575 cost=3.57..41.90
           clauses=(salesorder.part_id = part.part_id)
                 SeqScan(2) rows=575 cost=0.00..13.75
                 SeqScan(3) rows=126 cost=0.00..3.26
         SeqScan(1) rows=80 cost=0.00..2.80
```
#### Result Returned

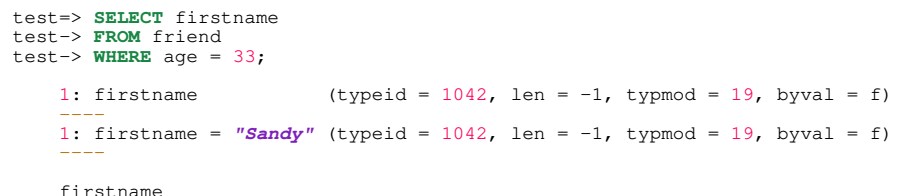

−−−−−−−−−−−−−−−−−

 Sandy  $(1 \text{ row})$ 

#### VACUUM ANALYZE

#### VACUUM ANALYZE VERBOSE customer;

INFO: vacuuming "pg\_catalog.pg\_depend" INFO: index "pg\_depend\_depender\_index" now contains 3616 row versions in 19 pages DETAIL: 0 index pages have been deleted, 0 are currently reusable. CPU 0.00s/0.00u sec elapsed 0.00 sec. INFO: index "pg\_depend\_reference\_index" now contains 3616 row versions in 23 pages DETAIL: 0 index pages have been deleted, 0 are currently reusable. CPU 0.00s/0.00u sec elapsed 0.00 sec. INFO: "pg\_depend": found 0 removable, 3616 nonremovable row versions in 25 pages DETAIL:  $0$  dead row versions cannot be removed vet. There were 9 unused item pointers. 0 pages are entirely empty. CPU 0.00s/-1.99u sec elapsed 0.00 sec. INFO: analyzing "pg\_catalog.pg\_depend" INFO: "pg depend":  $25$  pages,  $3000$  rows sampled, 3625 estimated total rows

#### ANALYZE

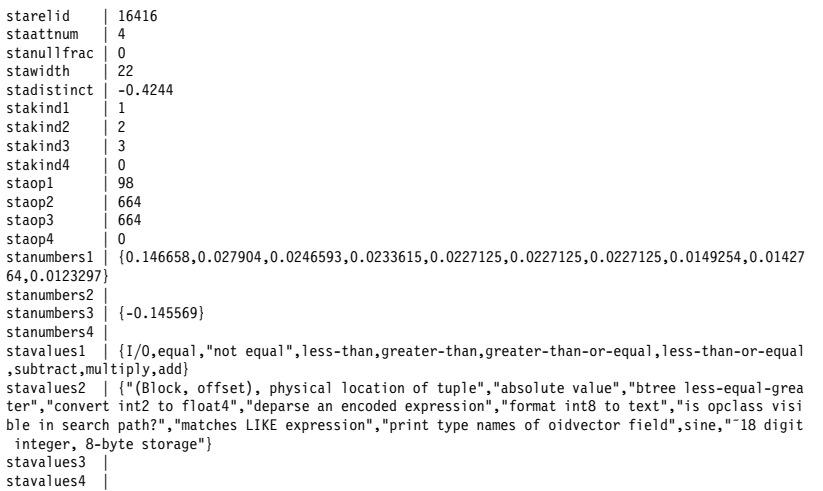

#### EXPLAIN

#### EXPLAIN SELECT name FROM customer; NOTICE: QUERY PLAN:

Seq Scan on customer (cost=0.00..225.88 rows=12288 width=34)

#### EXPLAIN ANALYZE

EXPLAIN ANALYZE SELECT name FROM customer; NOTICE: QUERY PLAN:

Seq Scan on customer (cost=0.00..225.88 rows=12288 width=34) (actual time=0.21..205.20 rows=12288 loops=1) Total runtime: 249.10 msec

#### EXPLAIN USING ANSI JOINS

```
EXPLAIN INSERT INTO warehouse tmp
(uri, expression, n, relevance, spid_measure, size, title, sample)
SELECT d.uri, dn.expression, n.n, dn.relevance, d.spid measure,
      d.size, d.title, dn.sample
FROM document as d
     INNER JOIN (document_n_gram AS dn
       INNER JOIN n_gram AS n
       ON (dn.expression = n.expression))
       ON (d,uri = dn,uri)ORDER BY dn.expression, n.n;
NOTICE: QUERY PLAN:
Subquery Scan *SELECT* (cost=3895109.07..3895109.07 rows=1009271 width=886)
 -> Sort (cost=3895109.07..3895109.07 rows=1009271 width=886)
        -> Hash Join (cost=1155071.81..2115045.12 rows=1009271 width=886)
             -> Merge Join (cost=1154294.92..1170599.85 rows=1009271 width=588)
                   -> Sort (cost=1001390.67..1001390.67 rows=1009271 width=439)
                         -> Seq Scan on document n gram dn
                                    (cost=0.00..49251.71 rows=1009271 width=439)
                   -> Sort (cost=152904.25..152904.25 rows=466345 width=149)
                         - Seq Scan on n gram n (cost=0.00..12795.45 rows=466345 width=149)
             -> Hash (cost=767.71..767.71 rows=3671 width=298)
                   -> Seq Scan on document d (cost=0.00..767.71 rows=3671 width=298)
```
#### Explain Using Subselect In FROM Clause

```
EXPLAIN SELECT cs.entity id as region, r.name, cs.status, count(*)
FROM region r inner join
     (SELECT DISTINCT findregion(entity id) AS entity id, status
     FROM current_status
     ORDER BY 1
    ) AS cs on r.region id = cs.entity id
GROUP BY region, r.name, cs.status;
NOTICE: QUERY PLAN:
Aggregate (cost=13688.40..14338.40 rows=6500 width=24)
 -> Group (cost=13688.40..14175.90 rows=65000 width=24)
     -> Sort (cost=13688.40..13688.40 rows=65000 width=24)
          -> Merge Join (cost=7522.19..7674.94 rows=65000 width=24)
               -> Index Scan using region pkey on region r
                   (cost=0.00 59.00 revs=1000 with=16)-> Sort (cost=7522.19..7522.19 rows=6500 width=8)
                     -> Subquery Scan cs (cost=6785.54..7110.54
                                            rows=65 width=8)
                           -> Unique (cost=6785.54..7110.54 rows=6500
                                        with=8)
                               -> Sort (cost=6785.54..6785.54 rows=650
                                          width=8)
                                     -> Seq Scan on current status
                                         (st=0.00..1065.00 rows=65000 width=8)
```
#### Postgresql.conf Optimizer Parameters

*# - Planner Method Enabling -*

```
#enable_hashagg = true
#enable_hashjoin = true
#enable_indexscan = true
#enable_mergejoin = true
#enable_nestloop = true
#enable_seqscan = true
#enable_sort = true
#enable_tidscan = true
```
*# - Planner Cost Constants -*

```
#effective_cache_size = 1000 # typically 8KB each
#random_page_cost = 4 # units are one sequential page fetch cost
#cpu_tuple_cost = 0.01 # (same)
#cpu index tuple cost = 0.001 # (same)
#cpu_operator_cost = 0.0025 # (same)
```
#### More Postgresql.conf Optimizer Parameters

```
# - Genetic Query Optimizer -
```

```
#geqo = true
#geqo_threshold = 11
#geqo_effort = 1
#geqo_generations = 0
                                 #geqo_pool_size = 0 # default based on tables in statement,
                                 # range 128-1024
#geqo_selection_bias = 2.0 # range 1.5-2.0
# - Other Planner Options -
#default_statistics_target = 10 # range 1-1000
#from_collapse_limit = 8
#join_collapse_limit = 8 # 1 disables collapsing of explicit JOINs
```
# Storage

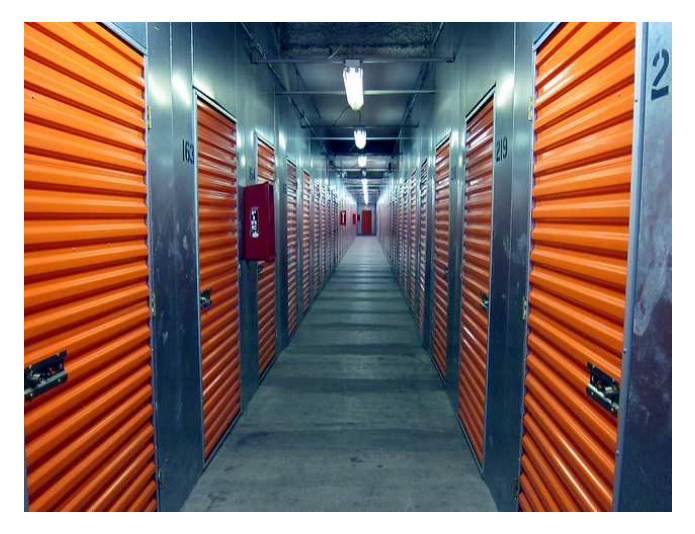

*https://www.flickr.com/photos/mirandala/*

### File Structure

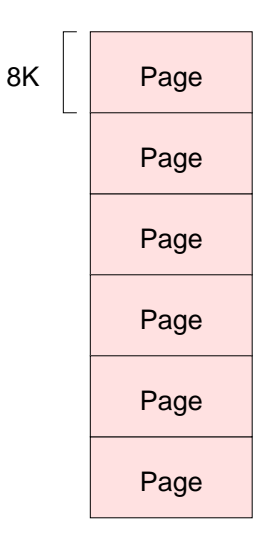

### Page Structure

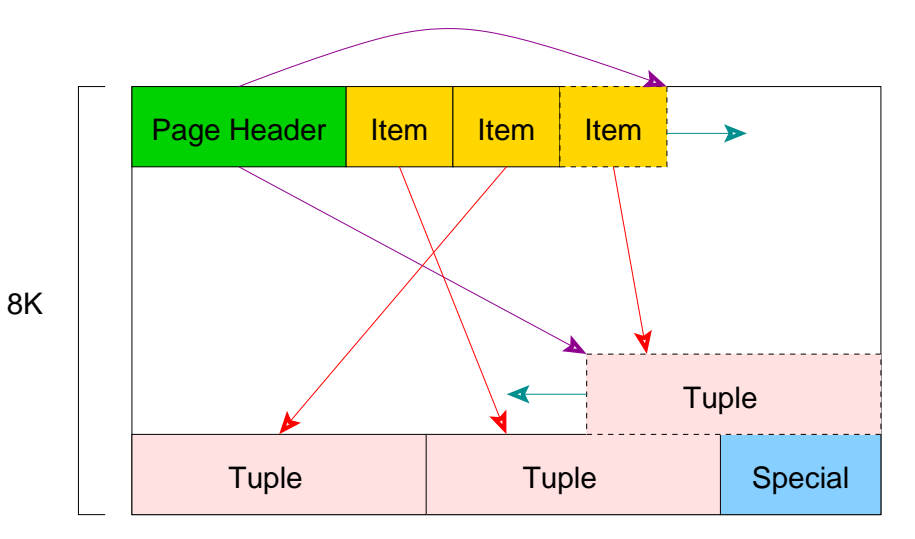

<https://stormatics.tech/blogs/postgresql-internals-part-2-understanding-page-structure>

#### Index Page Structure

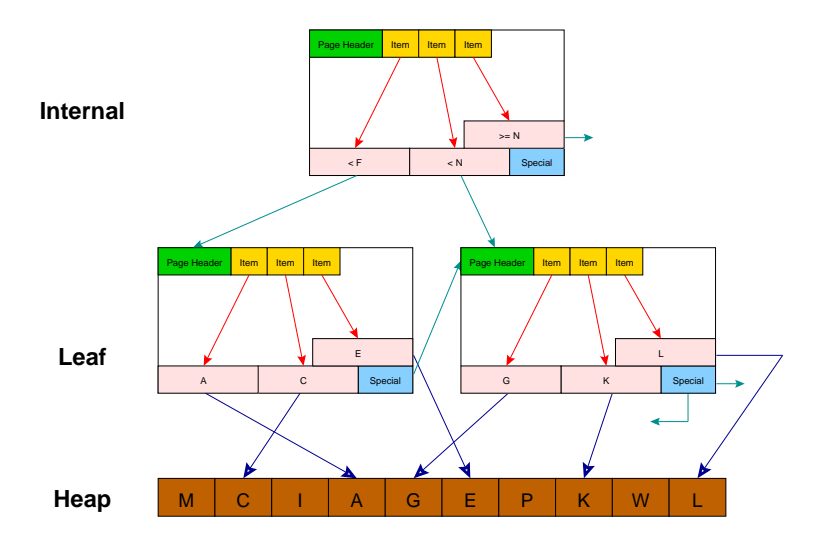

#### **CLUSTER**

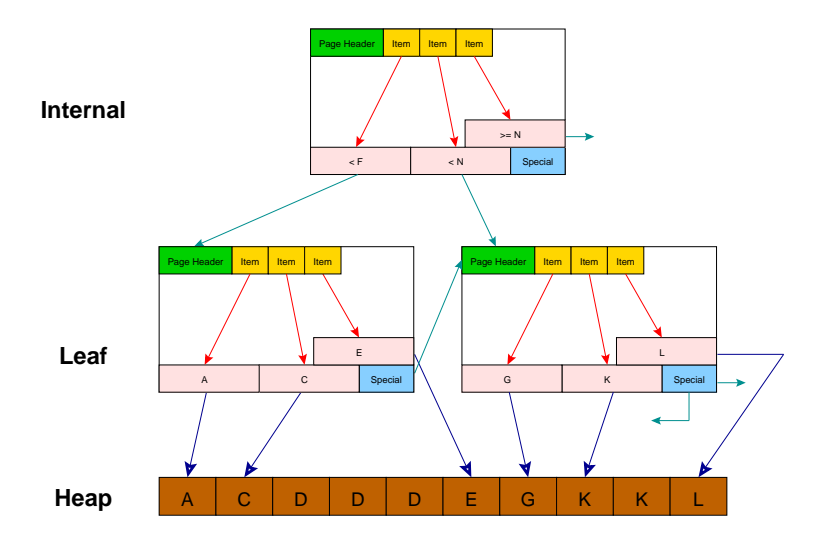

#### **CLUSTER**

CREATE TABLE customer (id SERIAL, name TEXT); NOTICE: CREATE TABLE will create implicit sequence 'customer id seq' for SERIAL column 'customer.id' CREATE INDEX customer id index ON customer (id);

CLUSTER customer USING customer\_id\_index;

### Index Types (Access Methods)

- BRIN
- BTree
- Hash
- GIN (generalized inverted index)
- GiST (generalized search tree)
- SP-GiST (space-partitioned GiST)

Tablespaces For Database I/O Balancing

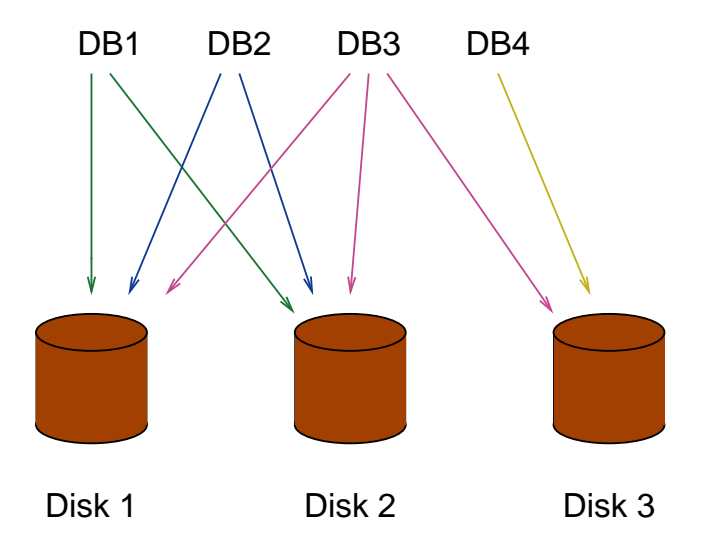

#### Tablespaces For Table and Index I/O Balancing

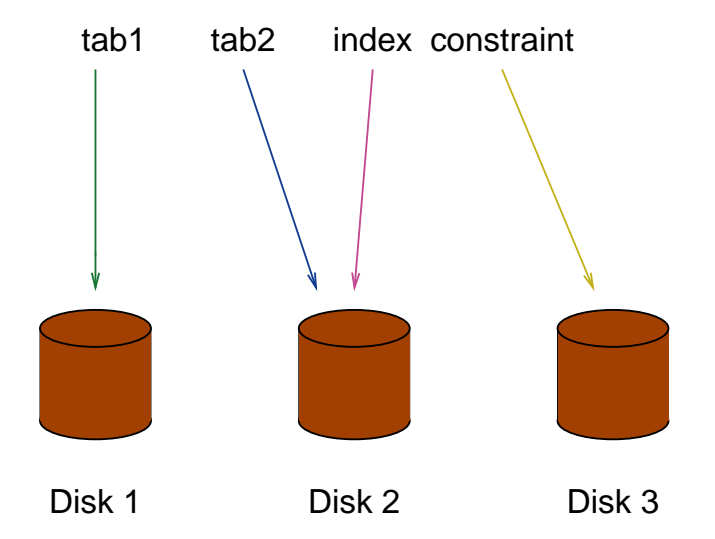

### Table I/O Balancing Partitions

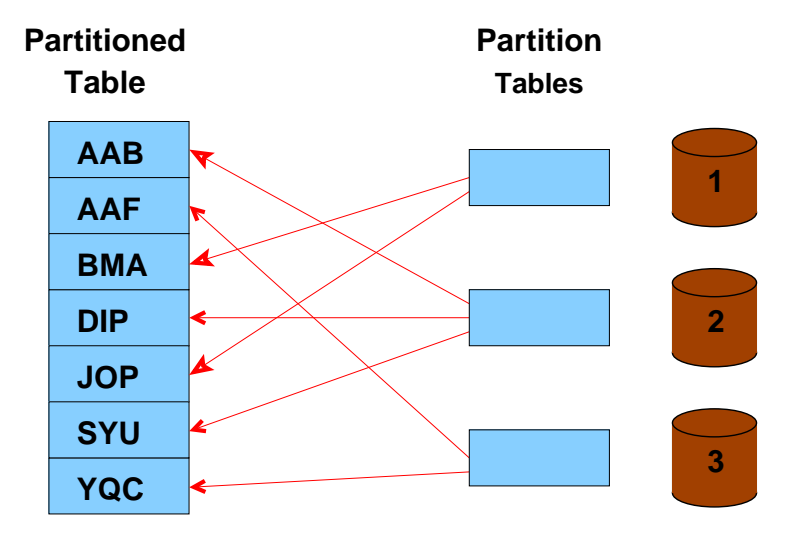

Range and list partitioning is also possible.

#### **Caches**

- System Cache
- Relation Information Cache
- File Descriptor Cache

### Shared Memory

- Proc structure
- Lock structure
- Buffer structure
- Free space map

# Query Tips

- COPY vs. INSERT
- LIMIT vs. CURSOR
- TRUNCATE vs. DELETE
- Expression indexes
- Partial indexes
- Prepared queries
- INTERSECT vs. AND (selfjoin)
- UNION vs. OR

#### System Tables

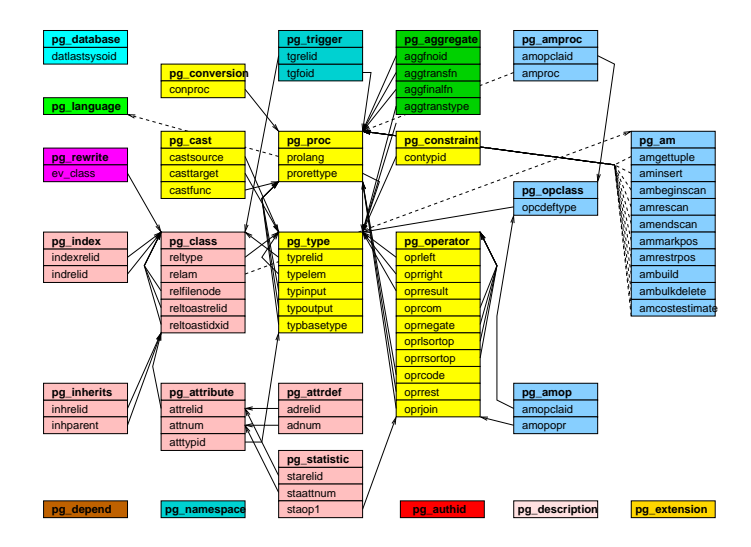

#### Conclusion

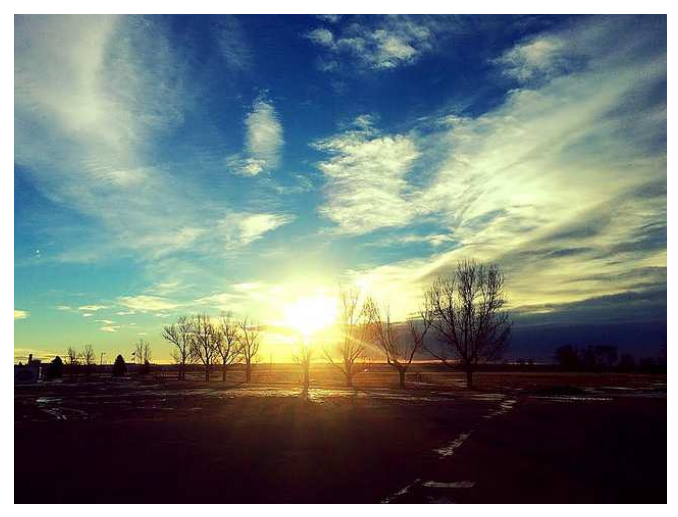

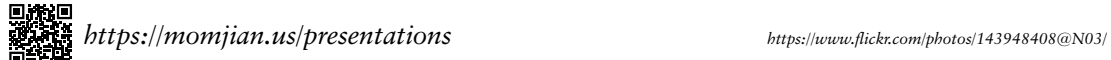